Gemeinde Schwalmtal Fachbereich 4 - Bauen - Sachgebiet 4.2 - Markt 20

41366 Schwalmtal

**Antrag bitte per Mail in einfacher Ausfertigung mit Lageplan einreichen. Lageplan kann aus [www.TIM-online.nrw.de](http://www.tim-online.nrw.de/) oder [www.geoportal.nrw.de](http://www.geoportal.nrw.de/) erstellt werden. Zutreffendes bitte ankreuzen!**

## **Antrag auf Genehmigung zum Aufbruch öffentlicher Verkehrsflächen**

Unabhängig hiervon ist eine Erteilung der verkehrsbehördlichen Anordnung gem. § 45 StVO beim Kreis Viersen zu beantragen.

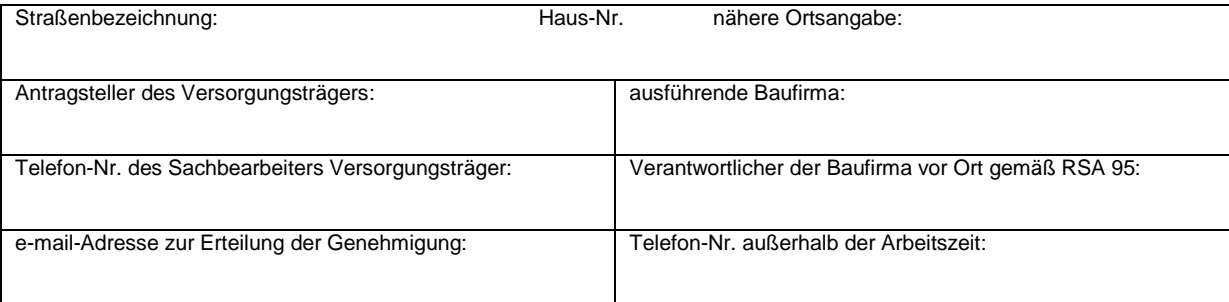

## **Lage der Arbeitsstelle (Lagepläne sind beigefügt):**

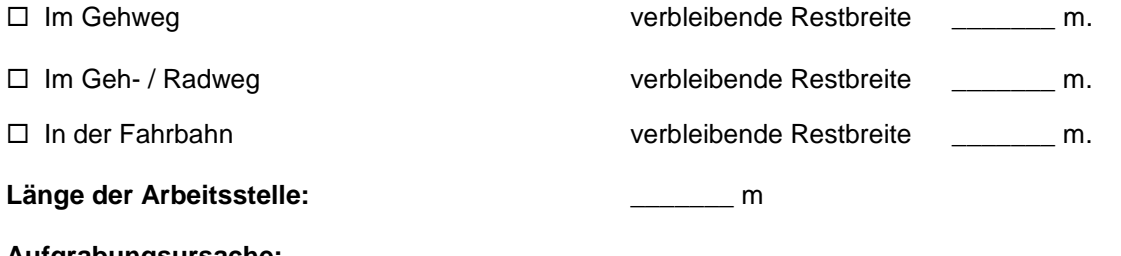

**Aufgrabungsursache: \_\_\_\_\_\_\_\_\_\_\_\_\_\_\_\_\_\_\_\_\_\_\_\_\_\_\_\_\_\_\_\_\_\_\_\_\_\_\_\_\_\_\_\_\_\_\_\_\_\_\_\_\_\_\_\_\_\_\_\_\_\_**

**Bauzeit:** voraussichtliche Bauzeit:

voraussichtlicher Baubeginn:

voraussichtliches Bauende:

Uns ist bekannt, dass mit den Arbeiten erst nach Erhalt der verkehrsbehördlichen Anordnung begonnen werden darf. Es wird versichert, dass der Antragsteller die Verantwortung für die ordnungsgemäße Aufstellung der Verkehrszeichen und deren Beleuchtung sowie ggfs. die Aufstellung und Bedienung einer Signalanlage übernimmt und die dafür entstehenden Kosten trägt. Bei Schadensfällen, die in ursächlichem Zusammenhang mit diesen Maßnahmen stehen, stellen wir den Straßenbaulastträger von Ansprüchen Dritter in vollem Umfang frei.

Wir haben die TVA-Schwalmtal zur Kenntnis genommen und verpflichten uns, diese in Bezug auf alle dort getroffenen Regelungen anzuwenden.

**Anlagen: Skizze:**

 $\square$  Lageplan

Datum / Unterschrift des Antragstellers Firma

---------------------------------------------------